## **Demandes**

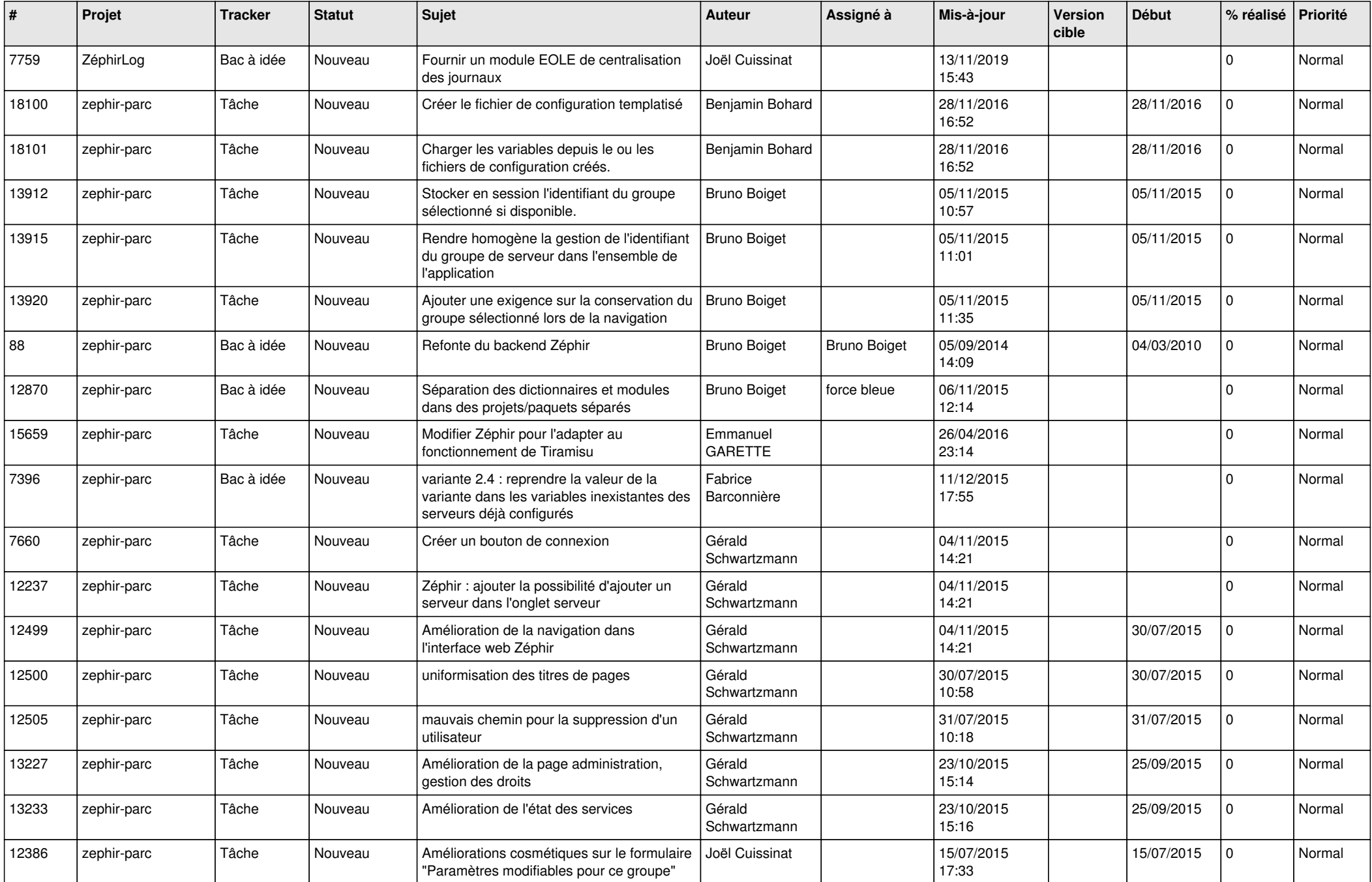

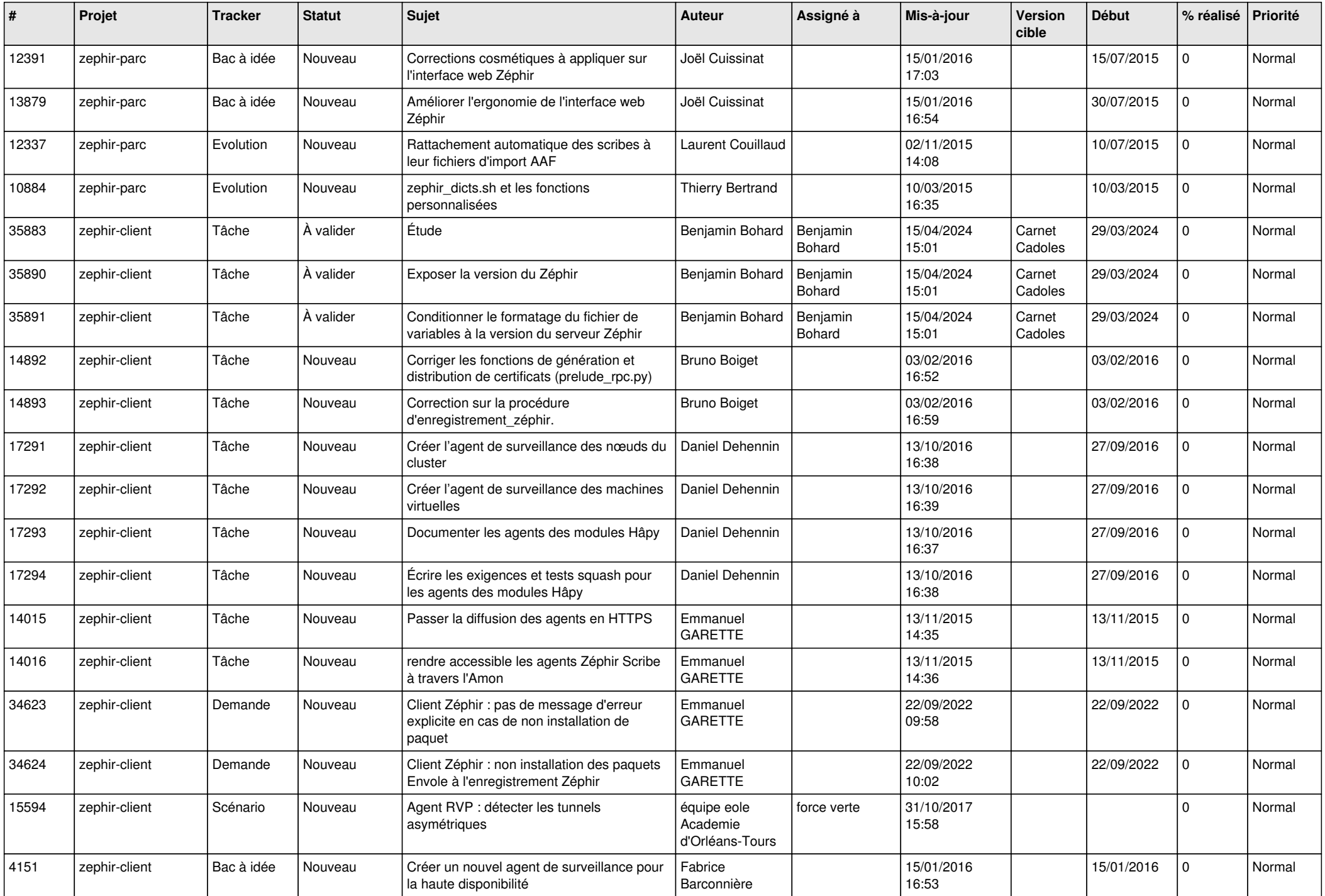

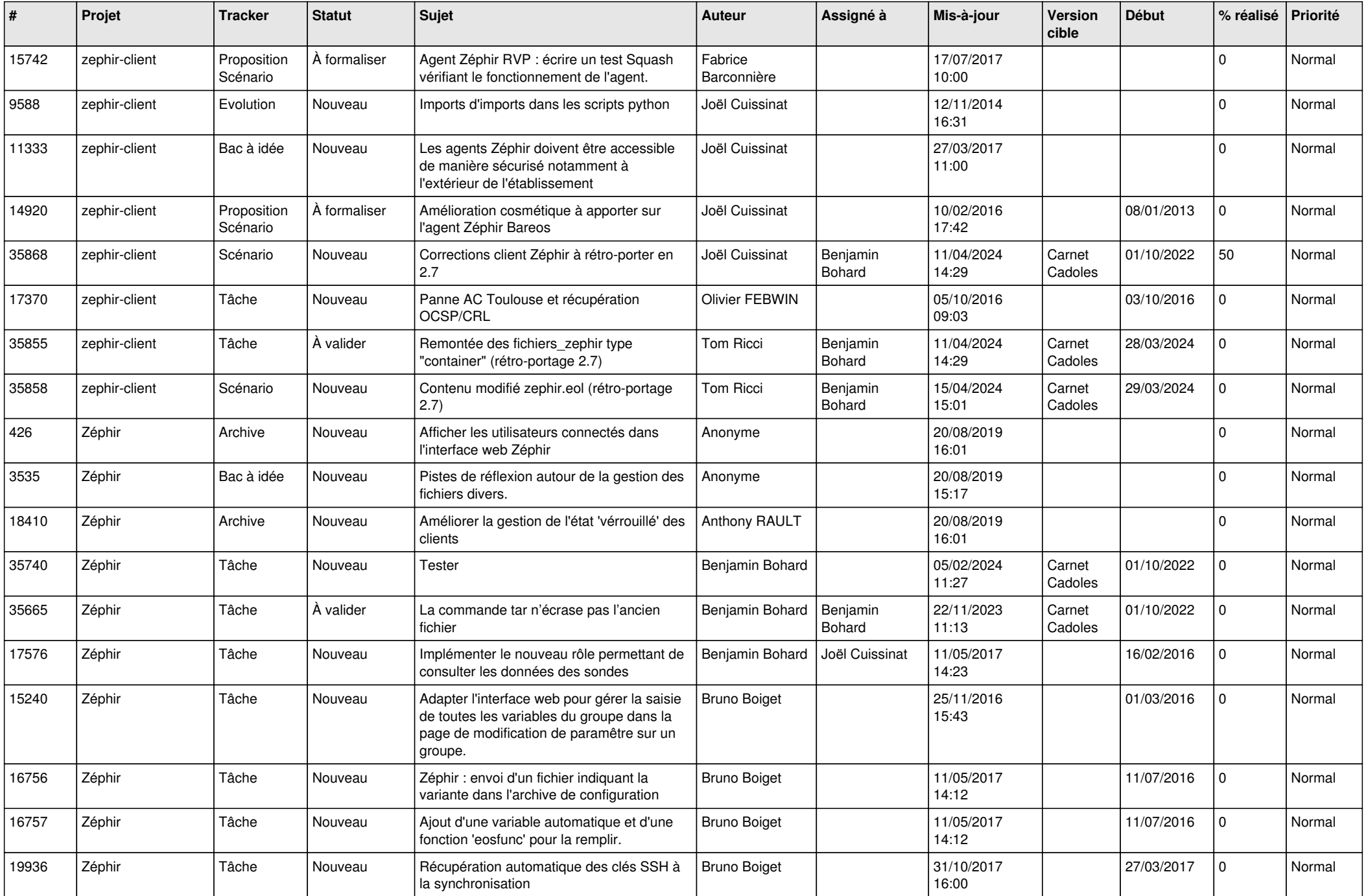

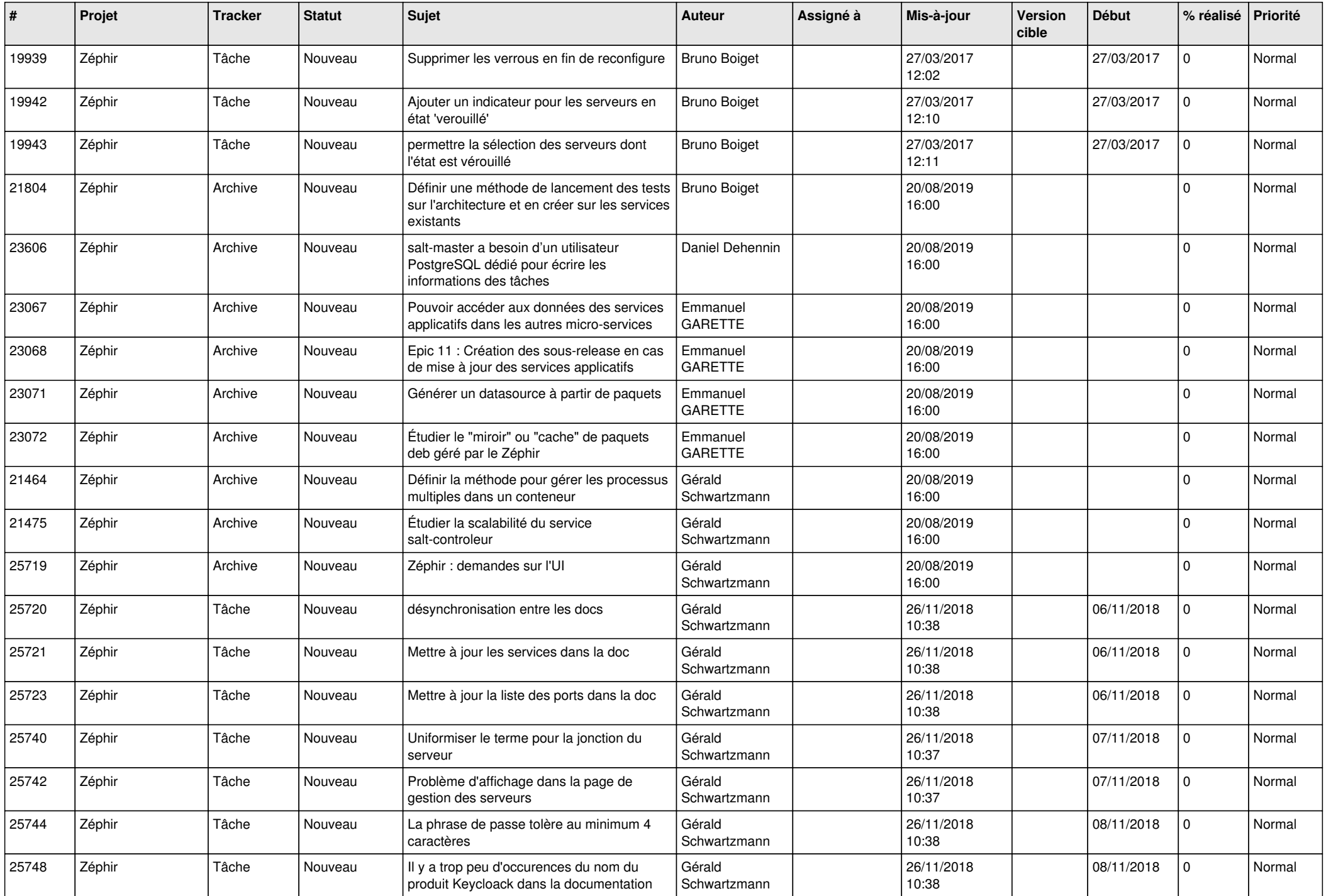

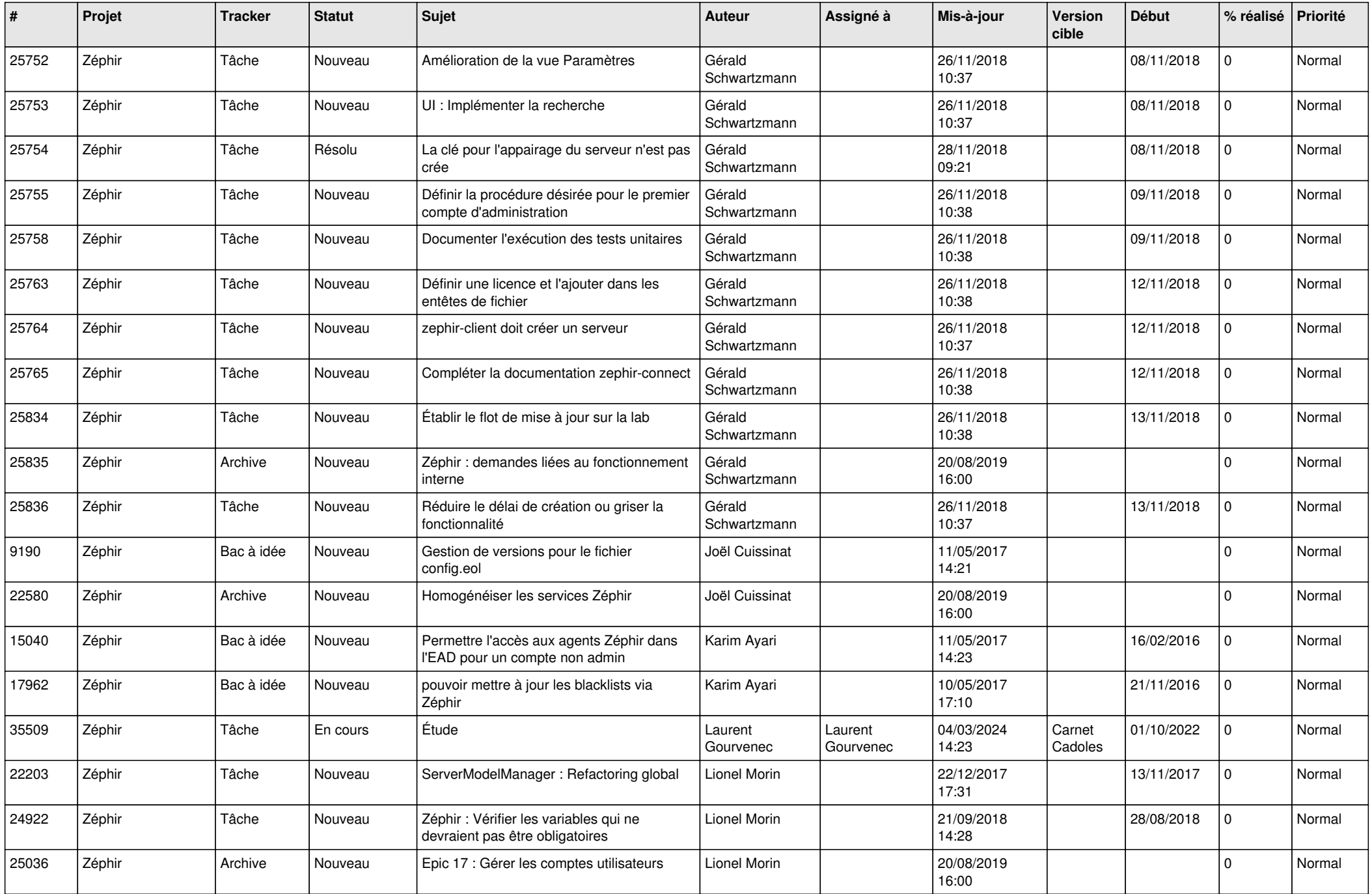

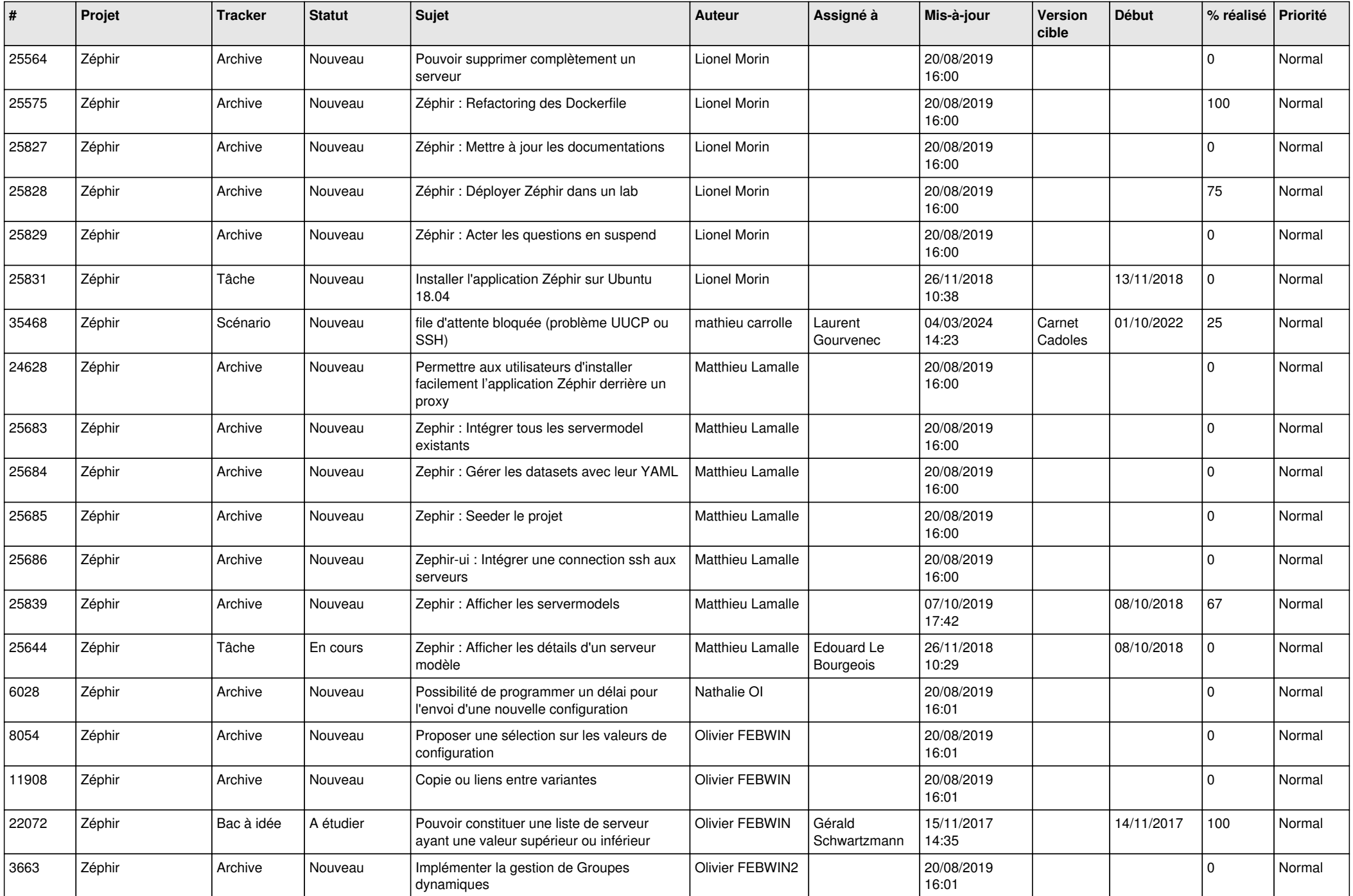

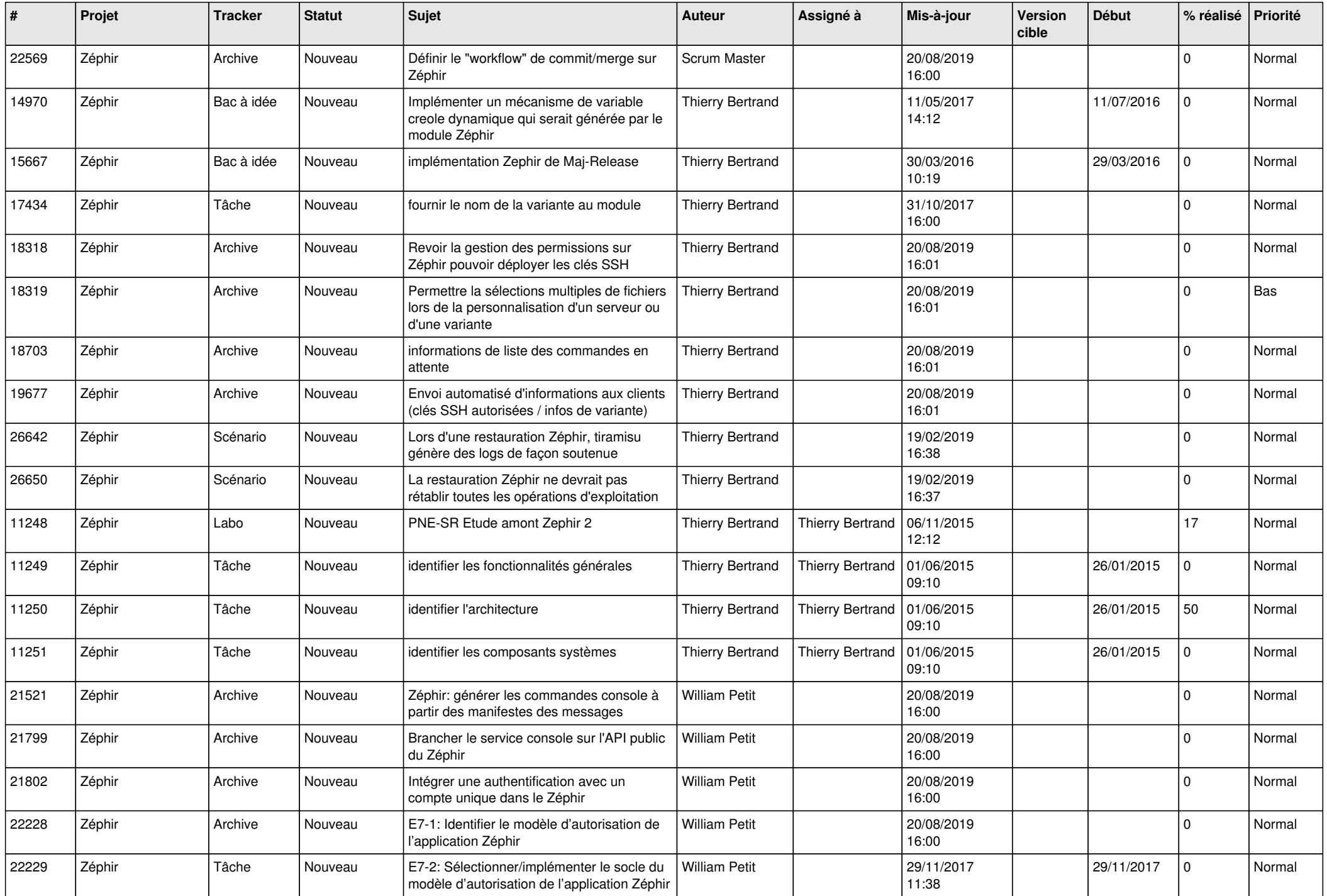

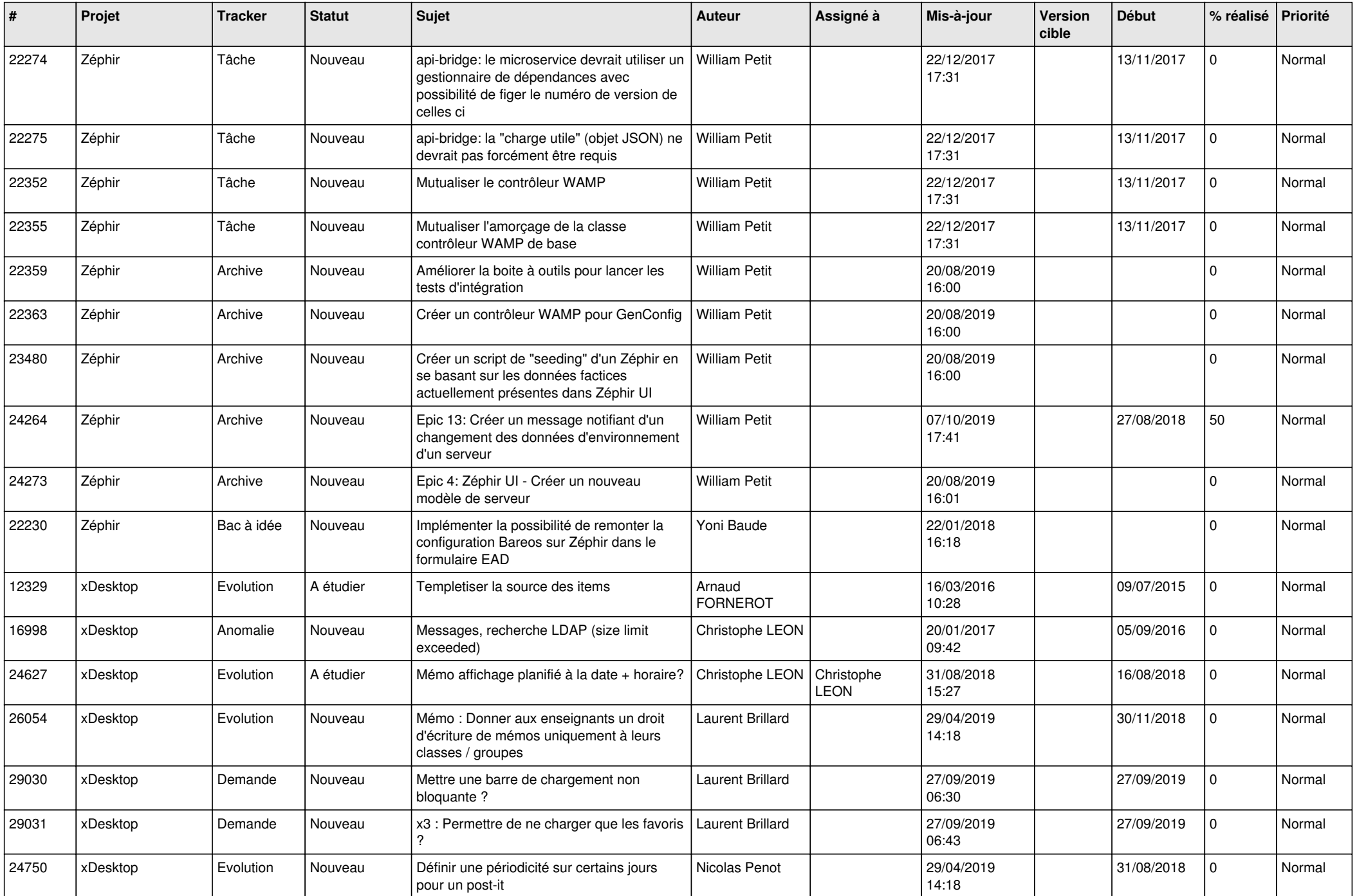

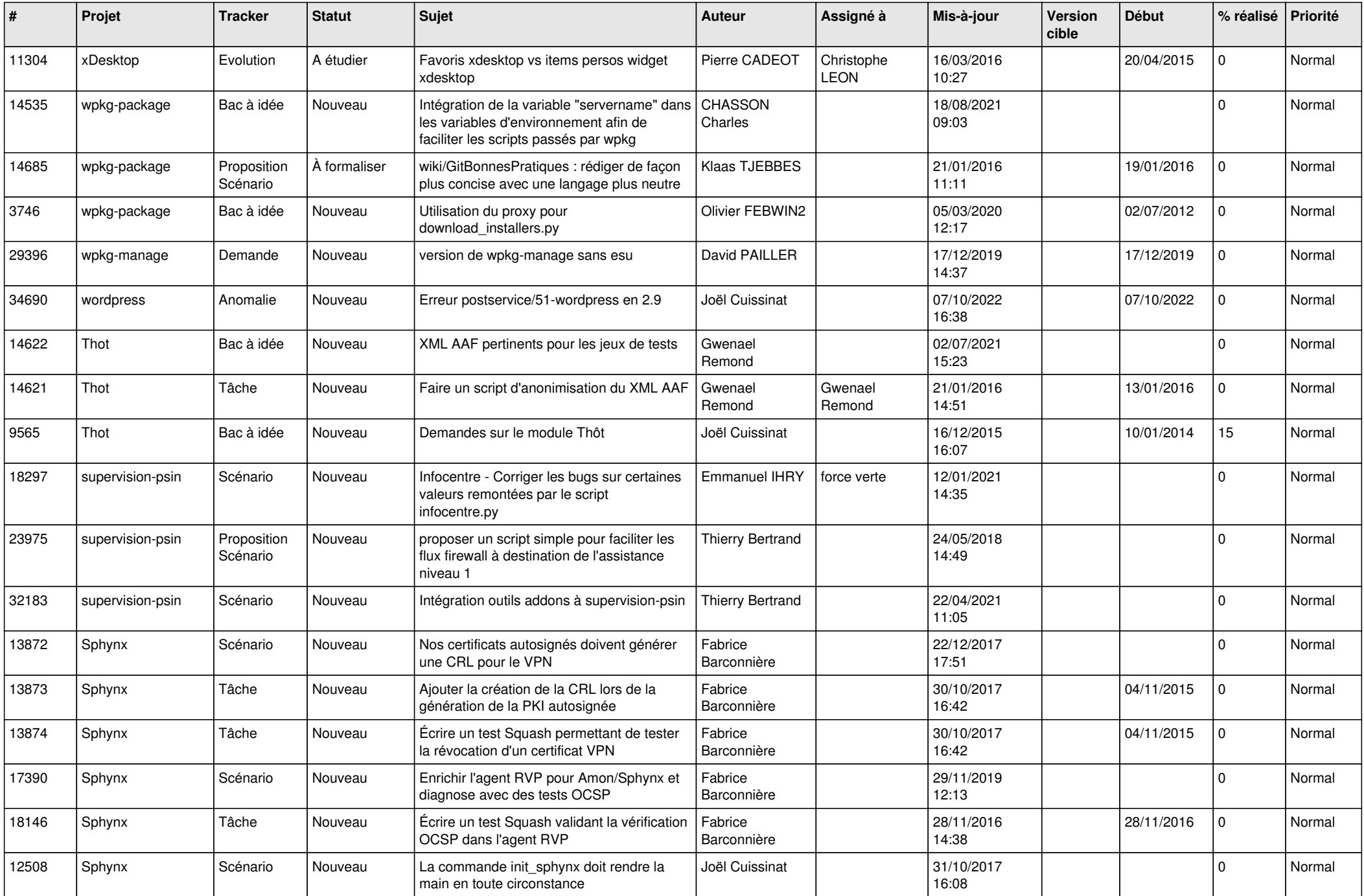

![](_page_9_Picture_582.jpeg)

![](_page_10_Picture_642.jpeg)

![](_page_11_Picture_627.jpeg)

![](_page_12_Picture_595.jpeg)

![](_page_13_Picture_593.jpeg)

![](_page_14_Picture_631.jpeg)

![](_page_15_Picture_600.jpeg)

![](_page_16_Picture_609.jpeg)

![](_page_17_Picture_587.jpeg)

![](_page_18_Picture_587.jpeg)

![](_page_19_Picture_553.jpeg)

![](_page_20_Picture_536.jpeg)

![](_page_21_Picture_573.jpeg)

![](_page_22_Picture_593.jpeg)

![](_page_23_Picture_596.jpeg)

![](_page_24_Picture_570.jpeg)

![](_page_25_Picture_549.jpeg)

![](_page_26_Picture_545.jpeg)

![](_page_27_Picture_162.jpeg)

**...**